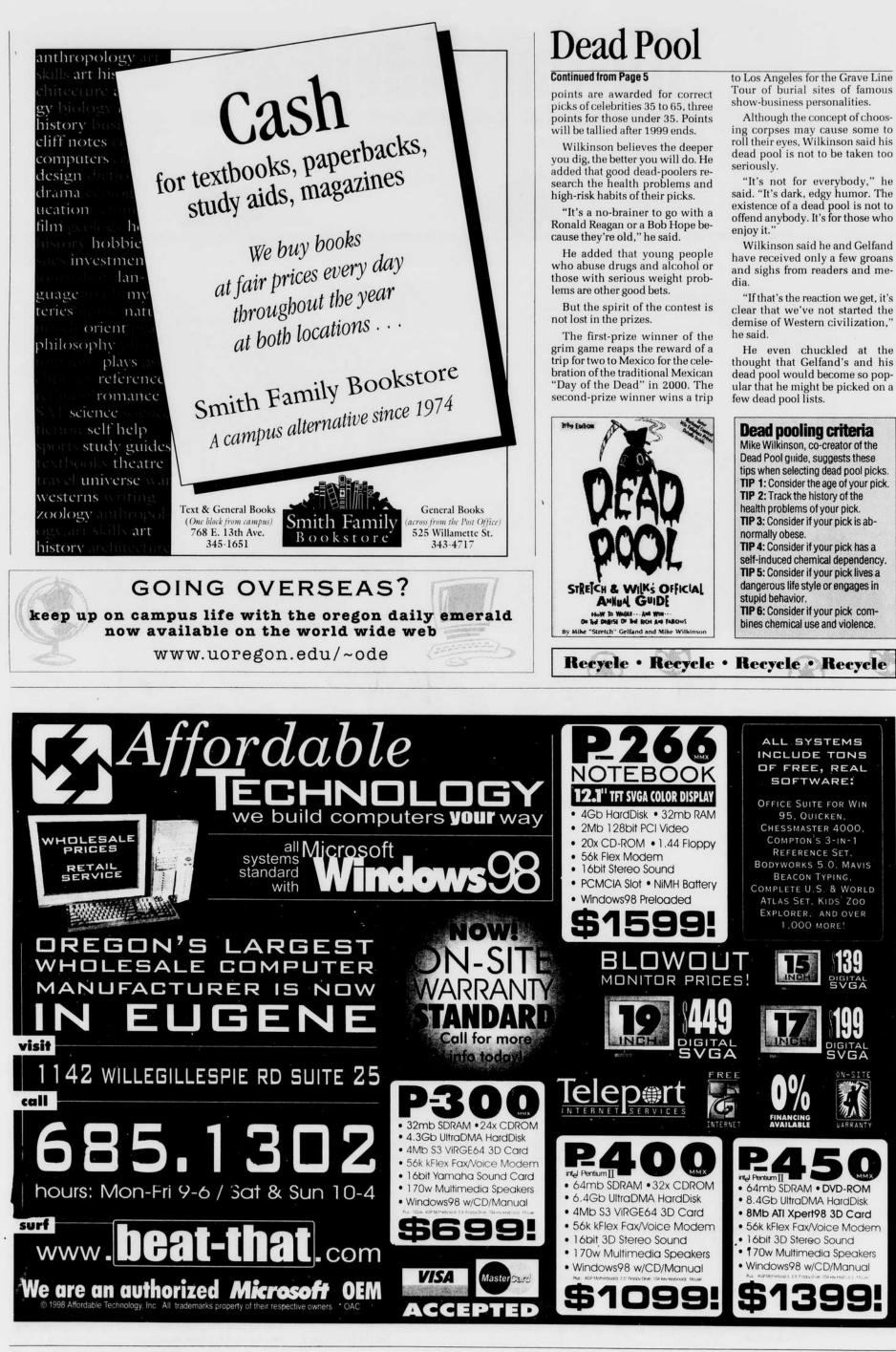

VGA